# Short Introduction to the Roofline Model

Xavier Besseron

University of Luxembourg, RUES Luxembourg XDEM Research Centre <http://luxdem.uni.lu/>

> UL HPC School June 2019

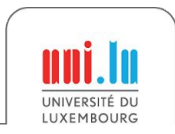

Short Introduction to the Roofline Model Note 10 Note 10 Note 2019

### Roofline model Overview

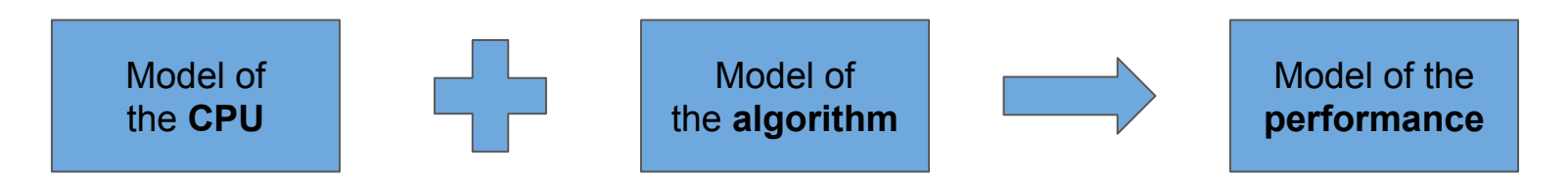

- Estimate the **performance** of an **algorithm** on a given **CPU**
	- Also applies to GPUs, TPUs, etc.
- Throughput oriented model
- Identify the bottleneck
- Allow to improve the implementation of an algorithm

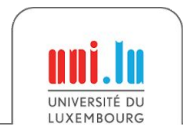

## Roofline model

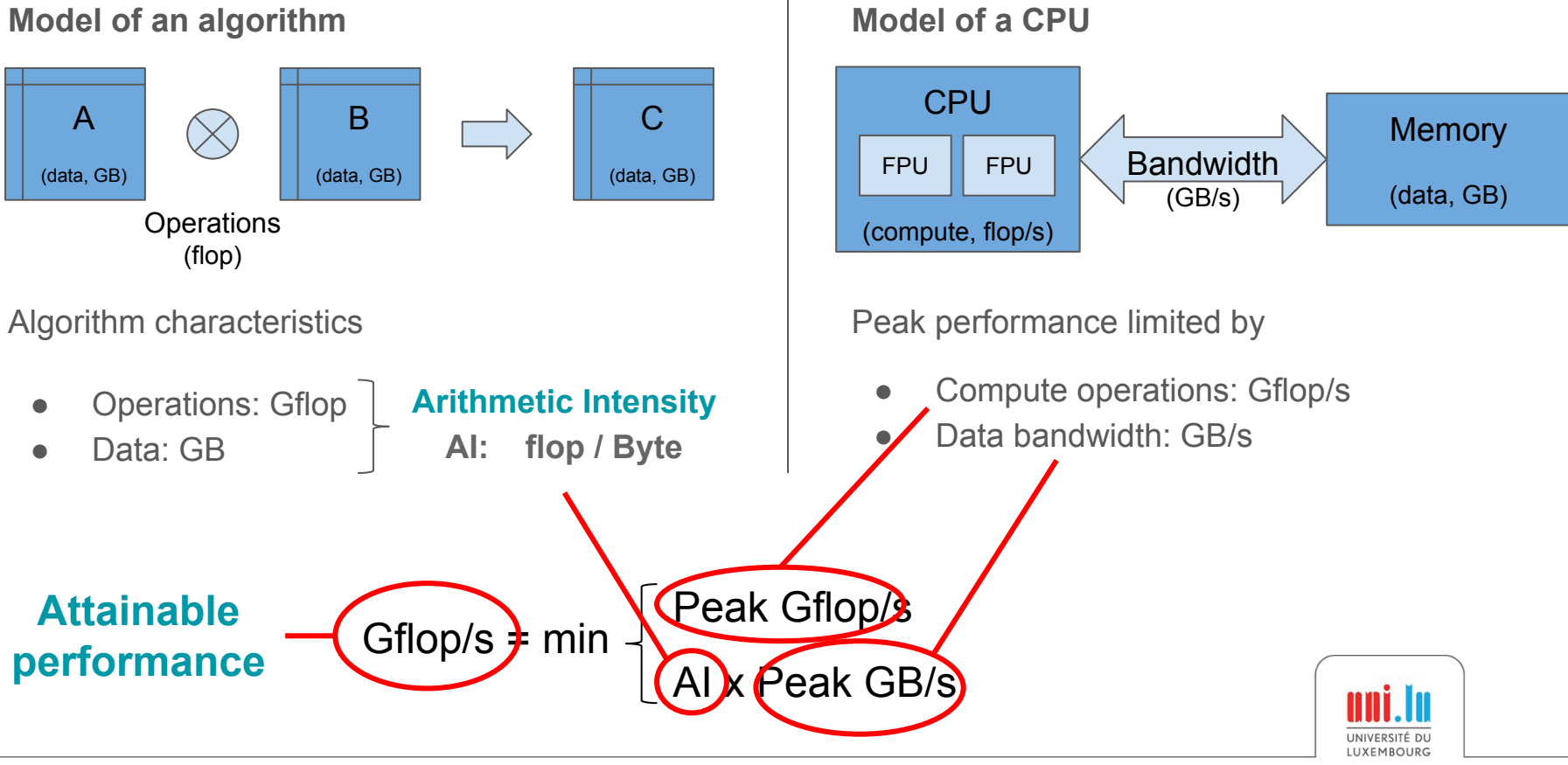

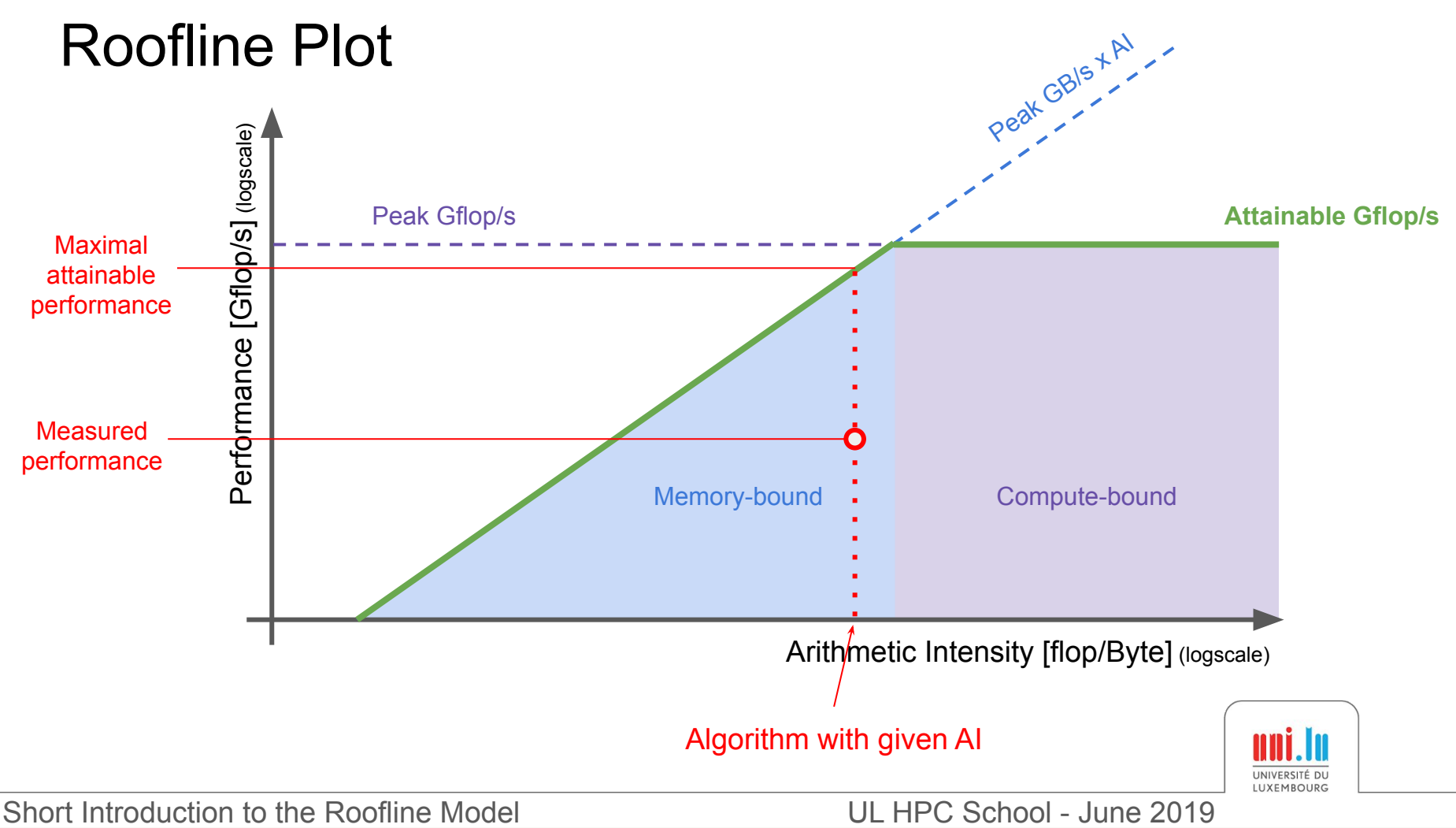

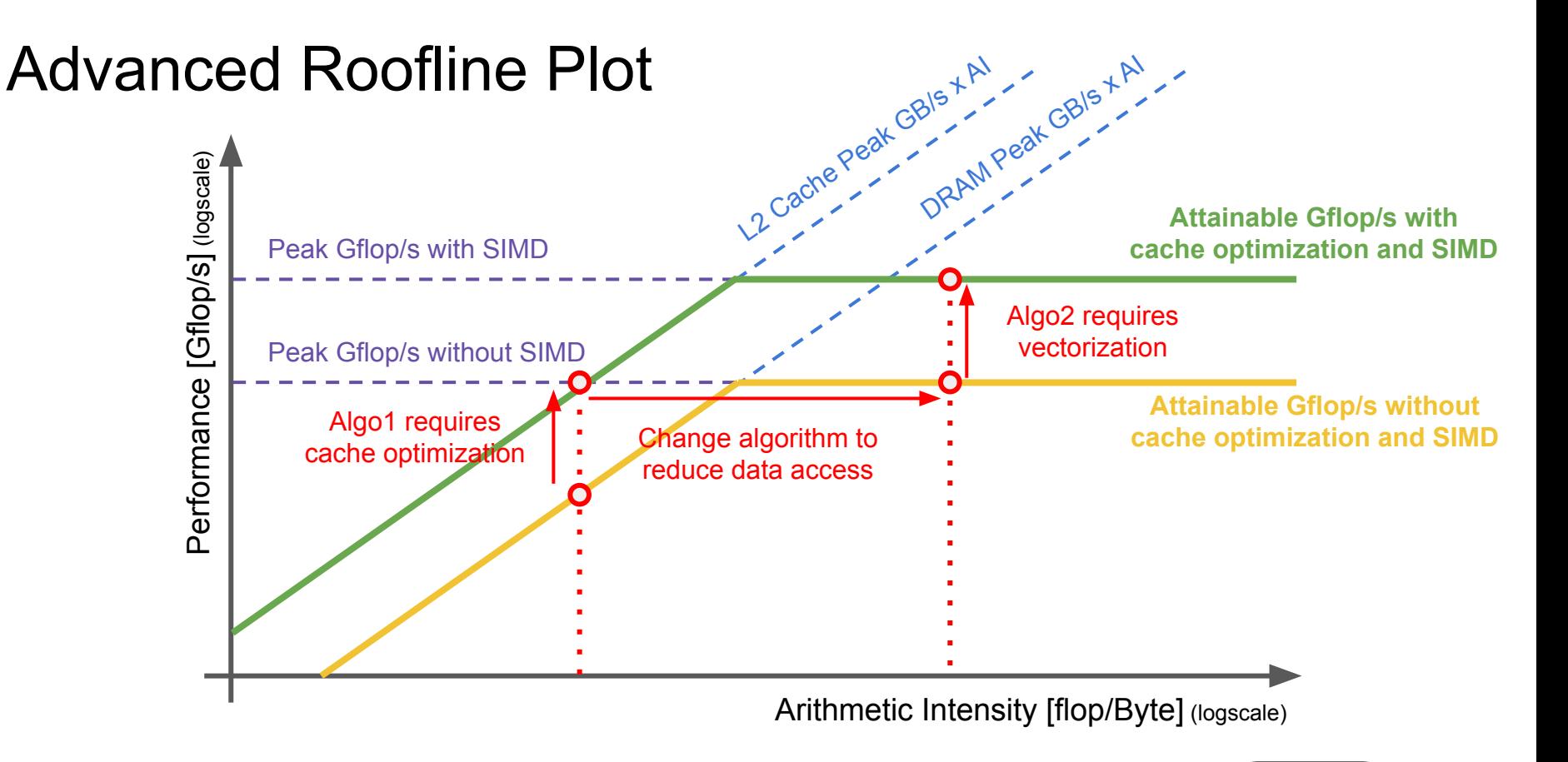

SIMD = Single Instruction, Multiple Data, ie vectorized instructions

## Comments about the Roofline Model

**In theory**

• Gives good insight of the bottleneck of a given algorithm

**In practice**, use automatic tools

- CPU model can be hard to find
- Algorithm characterization is hard for complex algorithm

### **Warning**

- The Roofline Model tells if an algorithm performs well,
- not if the algorithm is the best for your problem
- e.g. Bubble sort *O(n<sup>2</sup> )* vs Quicksort *O(n log n)*

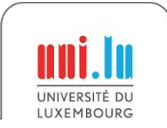

### Tools to work with the roofline

**CS Roofline Toolkit**, Berkeley Lab <https://bitbucket.org/berkeleylab/cs-roofline-toolkit/>

**LIKWID**, RRZE-HPC <https://github.com/RRZE-HPC/likwid>

**Intel Advisor**, Intel <https://software.intel.com/en-us/advisor>

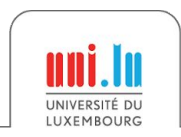

Short Introduction to the Roofline Model Short UL HPC School - June 2019

### More details

**Roofline: An Insightful Visual Performance Model for Multicore Architectures**, Williams et al., CACM, 2009

<https://people.eecs.berkeley.edu/~kubitron/cs252/handouts/papers/RooflineVyNoYellow.pdf>

**Performance Tuning of Scientific Codes with the Roofline Model**, Williams et al., SC'18 Tutorial, 2018

<https://crd.lbl.gov/assets/Uploads/SC18-Roofline-1-intro.pdf>

**Applying the roofline model**, Ofenbeck et al., ISPASS, 2014 [http://spiral.ece.cmu.edu:8080/pub-spiral/pubfile/ispass-2013\\_177.pdf](http://spiral.ece.cmu.edu:8080/pub-spiral/pubfile/ispass-2013_177.pdf)

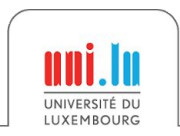

### Practical session with Intel Advisor on Iris

Follow the instructions at [https://gitlab.uni.lu/xbesseron/tutorial\\_roofline\\_model](https://gitlab.uni.lu/xbesseron/tutorial_roofline_model)

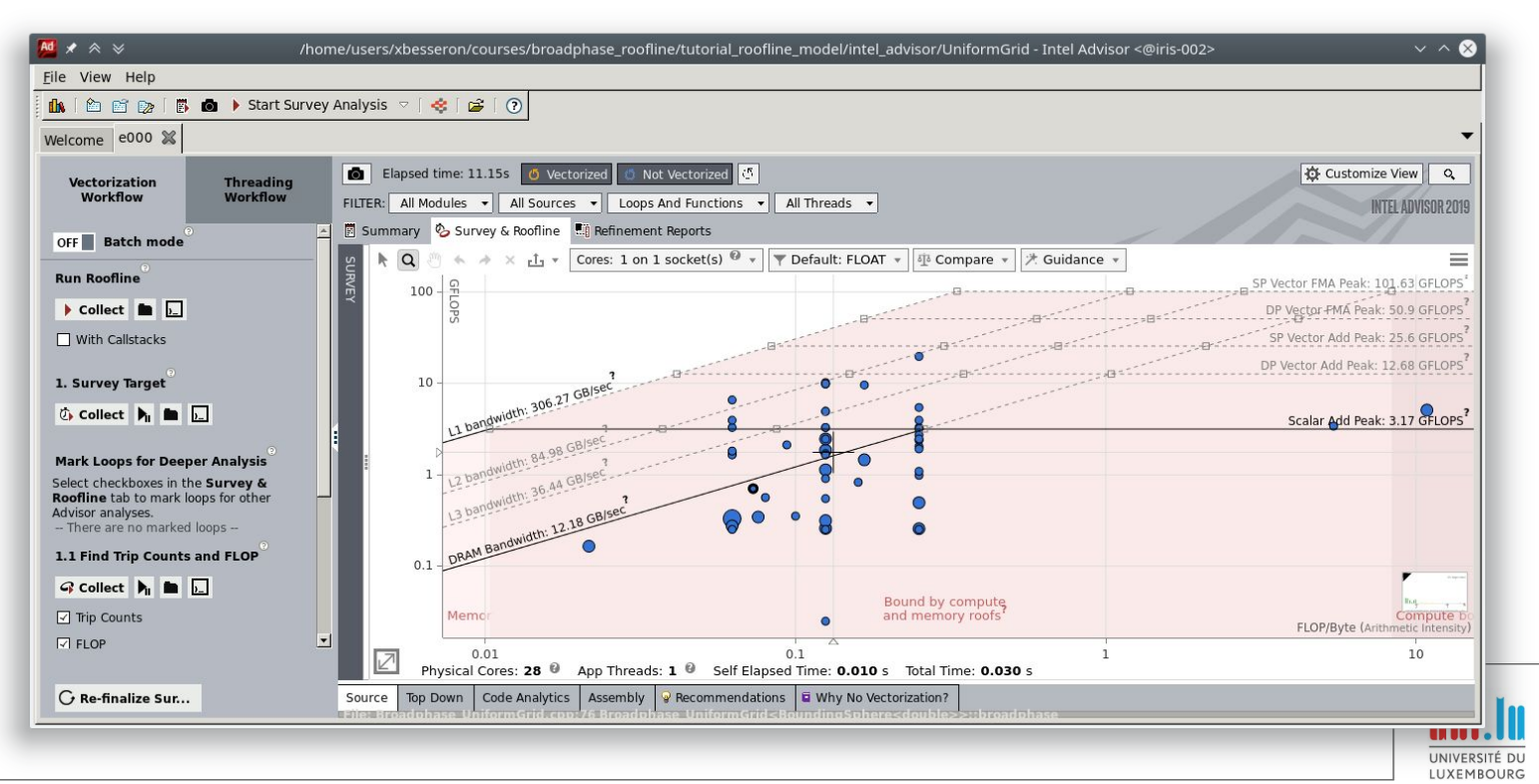

Short Introduction to the Roofline Model Note 10 Note 10 Note 2019